## **Auto Multiple Choice - Feature # 326: annotated answer sheet: \AMCnumericChoices**

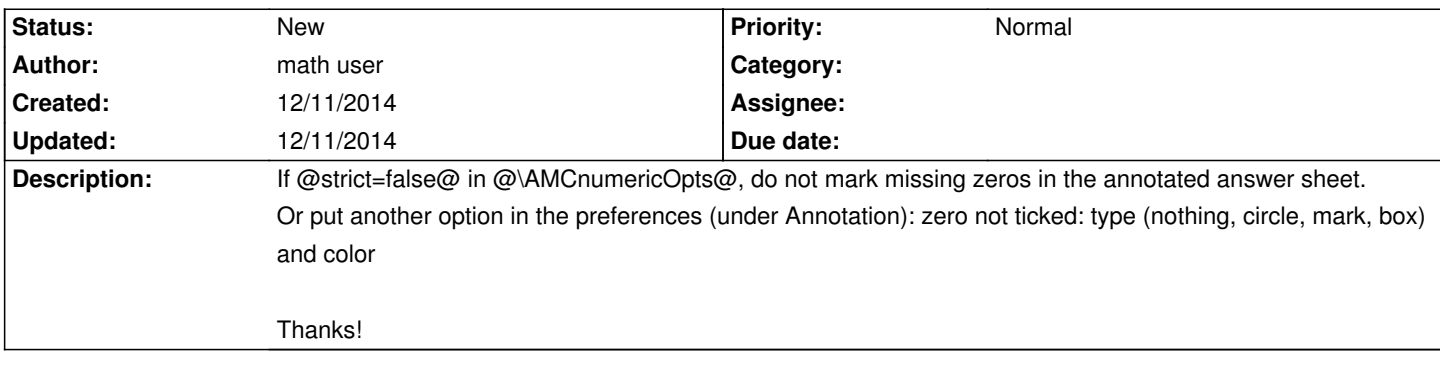

**History**